## **Instructions for filling out and submitting electronic timecards**

**[ELECTRONIC](https://app.informedk12.com/link_campaigns/special-ed-timecard-electronic-form?token=xefYgxJvmHQAAuHJni1uLdt6) TIME CARD LINK**

*Electronic time cards must be submitted MONTHLY. Please submit time for IEP meetings held in the same month on the same electronic time card.*

*SECONDARY: Time cards submitted for block/period SUBBING should be submitted on a separate time card from IEP meetings.*

When you click on the electronic time card link, you will be directed to the form below. Fill out your *full legal name* and *district email*. Select **'Go to form'**

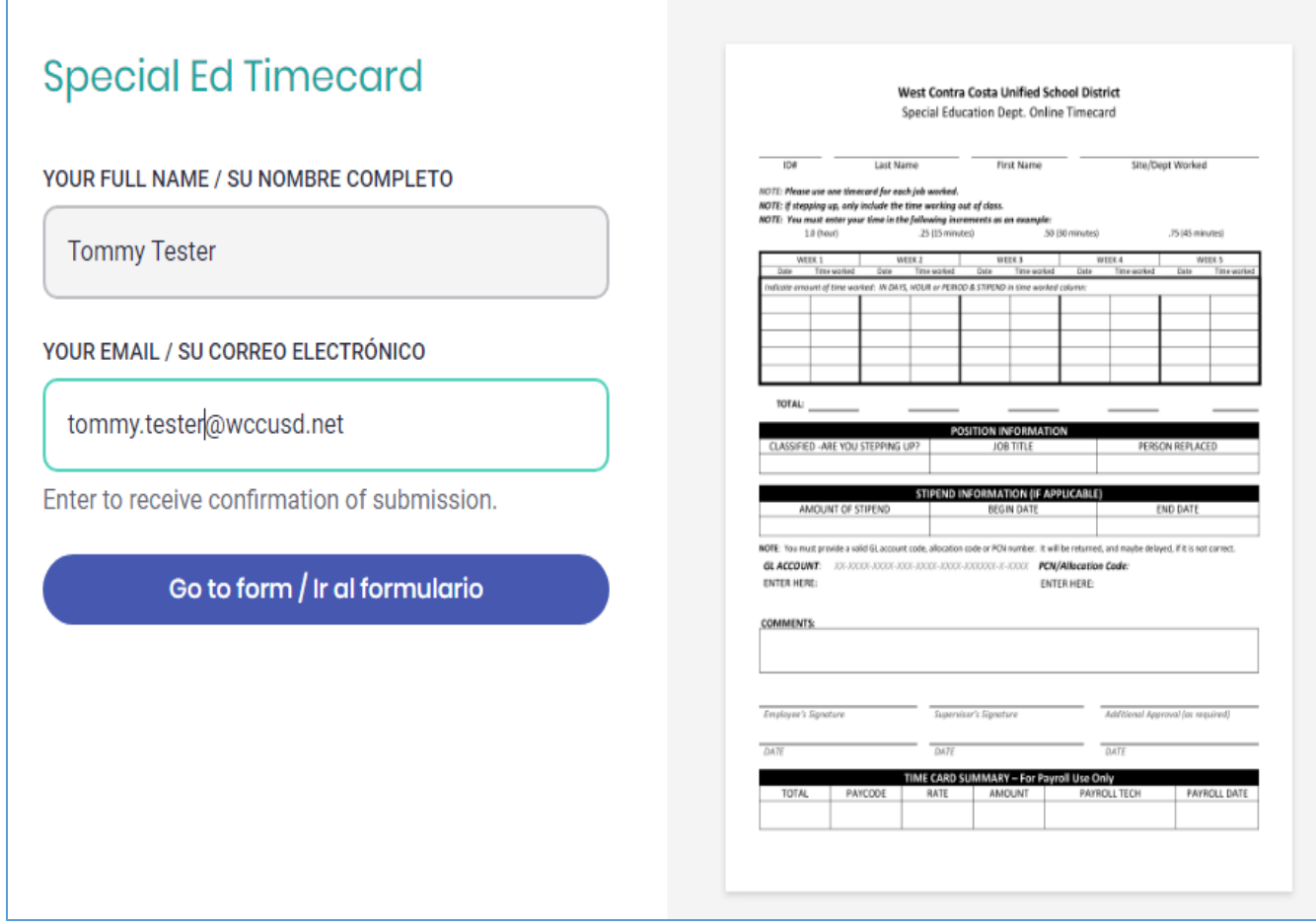

**Fill in** your *ID, LEGAL Last/First name* (Do not put any nicknames or middle names you go by), **Select the Site/Department** where the work completed was done from the drop down menu. Don't put where you normally work if different, put where the work was completed.

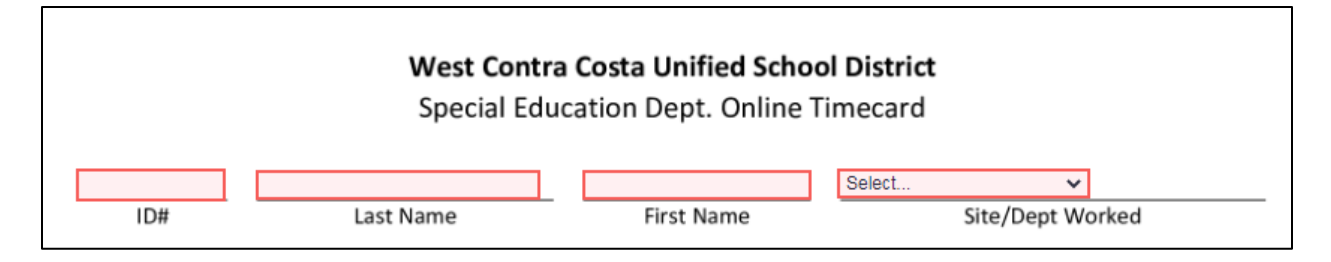

Click on the select button (red circle below) to choose Hour, Day, Period, or Block.

Click the date box (red box/arrow below) and either type the date or choose on the calendar that pops up.

Click the number box (blue box/arrow) and put in how many units you chose.

Please refer to the units (green box below) for hour to unit conversion. For example, if you worked 1 hour and 30 minutes, you will select hours and type in **1.5** for time worked. No need to leave any blanks to match any calendar.

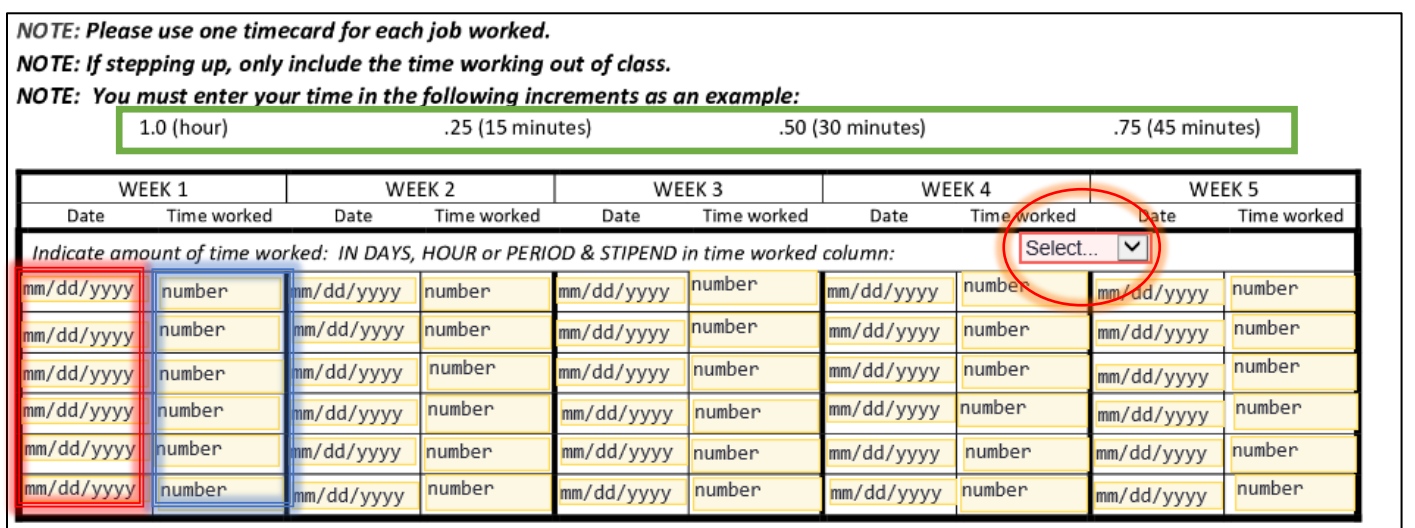

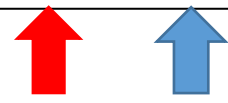

Click the dropdown under **'Are You Stepping Up'**, select yes or no.

Click the dropdown under **'Job Title'** to choose your Job Title. If you are a special education teacher your job title will be either ESN teacher, MMSN teacher, RSP teacher, etc.

Type the person replaced if you are substituting for a particular person.

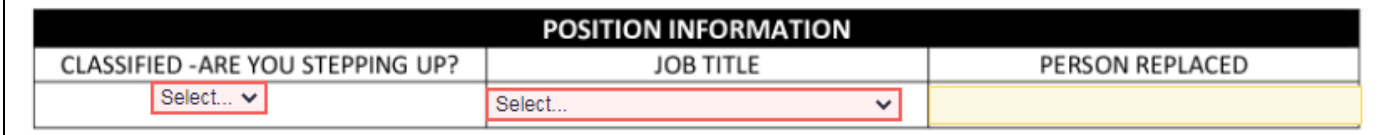

Skip both the GL and the PCN or Allocation code.

The reviewer will input the appropriate codes.

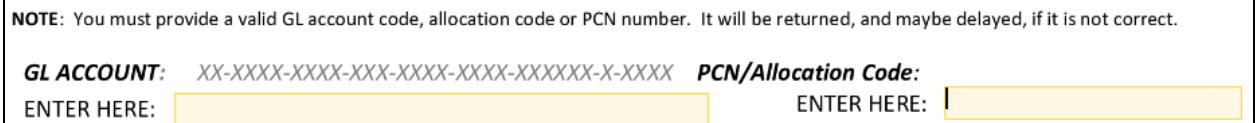

**REQUIRED: State in the comments what the time submitted is for**. For example,

'IEPs for students AF and JD' (using student initials, no full names)

Do not put full student name due to confidentiality, **student initials only**.

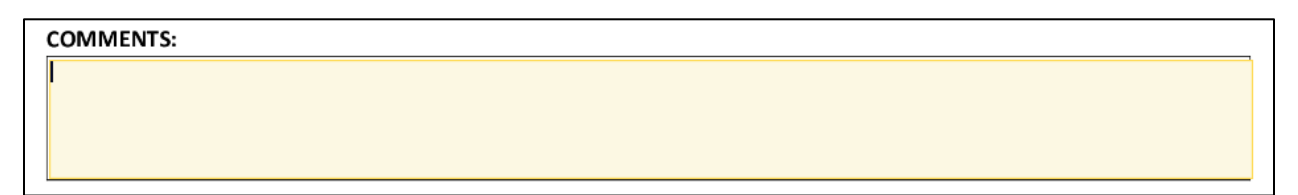

Click on **'Click to sign here'** to add your signature to your time card.

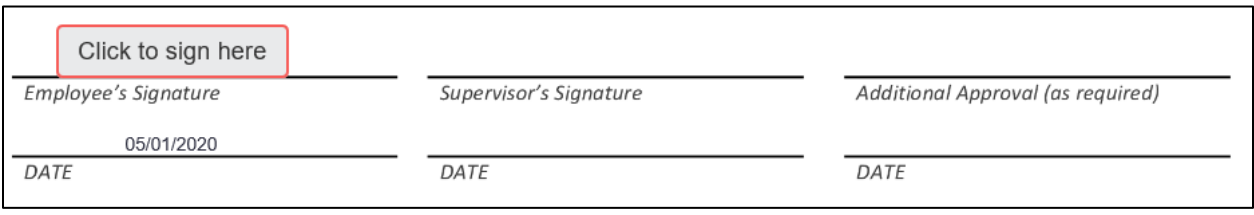

Type your name in for employee signature. When complete, click blue box **'Add signature'** to add signature.

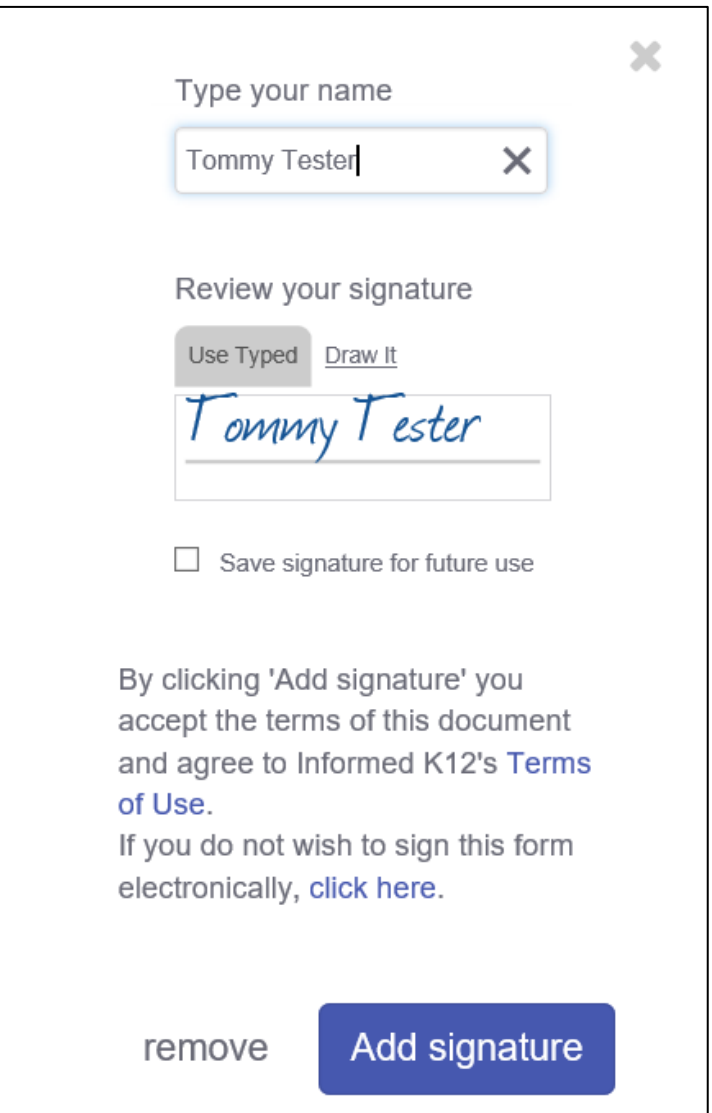

Add any attachments needed for record keeping.

**If you are submitting for IEPs ONLY the Notice of Meeting must be attached.**

**DO NOT ATTACH THE STUDENT'S FULL IEP OR OTHER DOCUMENTS.**

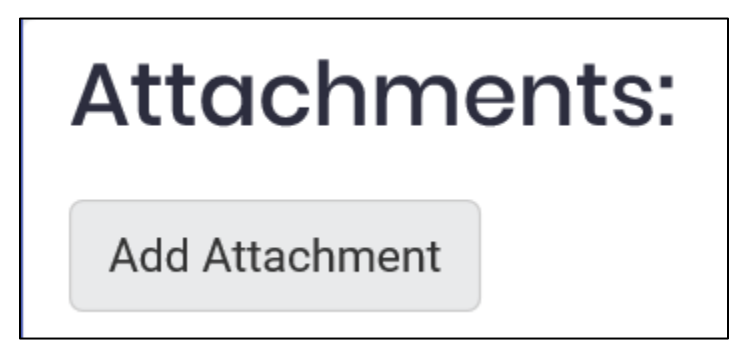

Submit your attachment by clicking the 'Submit form' box.

Submit form / Enviar formulario

Next to **'Account Code Review'** click the **'Select recipient'** box to send your time card to the appropriate account code reviewer. For reference, below is the list you will select from.

Colleen Cowles (**Transition**) Cristina Ponce (**Cameron**) Judith Gerloff (**Speech, Nurse, LVN, Health Aide**) Maggie Huang (**CFY Supervision**) Meuy Saechao (**Central - OT, APE, WATR**) Perla Ponce (**Elementary, SPED Translators**) Rosalina Hage (**Secondary, SPED PD/Training**) Valerie Griffin (**Psych, VI, DHH, 504**)

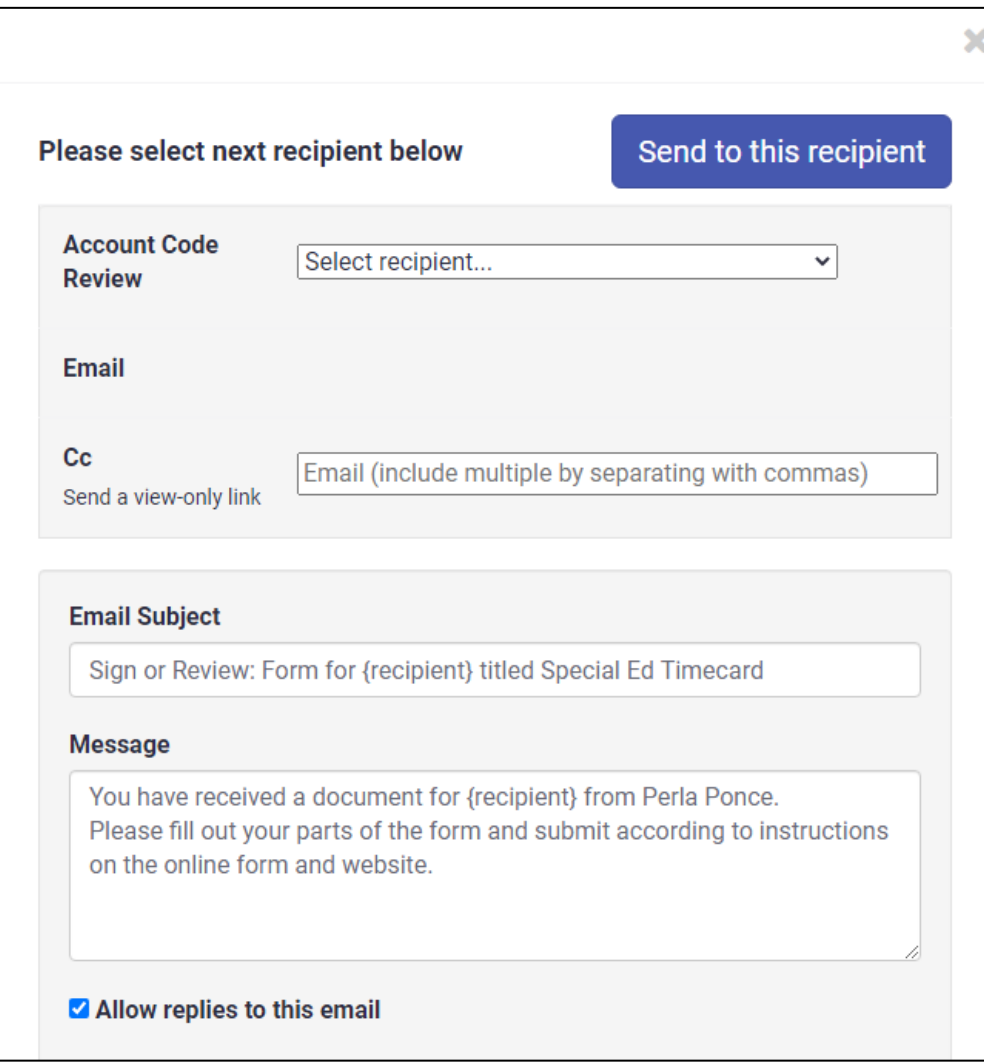

**Your time card is now submitted.**

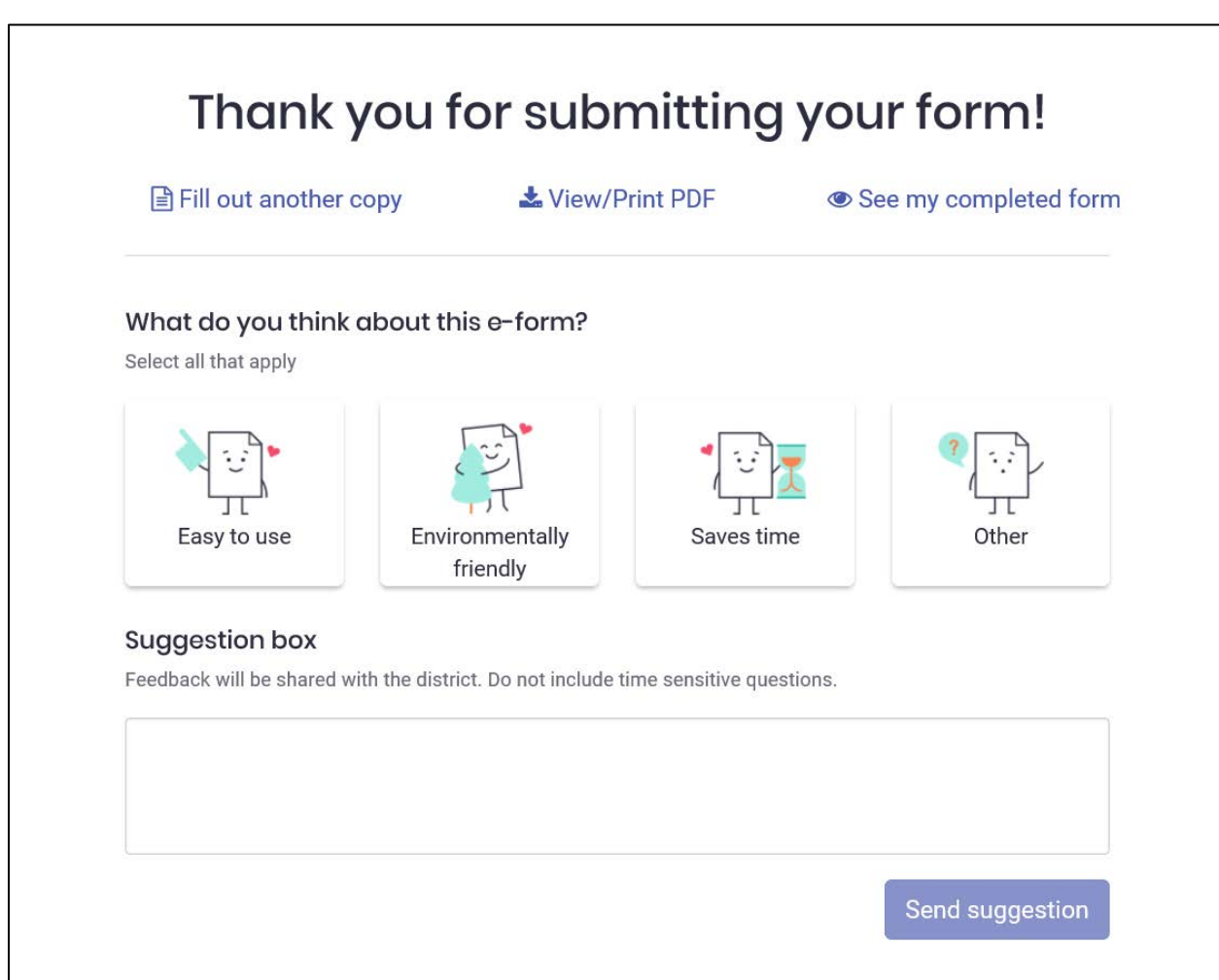